**哪个软件可以看科创板龙虎榜\_\_哪个股票软件能看龙虎榜-**

打81和83确认就能看到沪深股市每日交易的龙虎榜了。

&nbsp

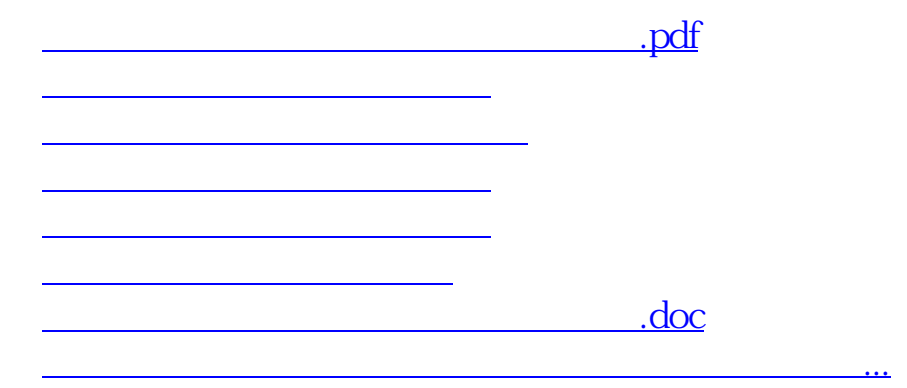

<u><https://www.gupiaozhishiba.com/author/19218384.html></u>